## 拡張現実感技術によるコンテンツ制作

## 伊藤智也\*

# Contents Creation Using Augmented Reality Technology

Tomova ITO\*

#### Abstract

Augmented Reality (AR) is a technology which makes it possible to overlap a virtual object and information with the real world. Augmented Reality is a method of presenting information and is paid attention in art, education and more fields. However, it is difficult to achieve construction of Augmented Reality system, because knowledge of computer graphics, image processing and sensing are necessary. In this report,we explain ARToolKit which provide tools to help Augmented Reality application development and Augmented Reality contents by using it technique.

**Keywords**: Computer Graphics, Visual Reality, Augmented Reality, Multi Media Contents Creation

## 1. はじめに

拡張現実感(AR:Augmented Reality)とは, 実世界内にコンピュータの生成する仮想物体や 情報を、あたかもそれがそこにあるかのように 重ね合わせてユーザに提示する技術である。一 般に人工現実感が実世界を仮想世界に完全に置 さ換えるのに対して、拡張現実感では、現実世 界が基本となり,そこに仮想物体が追加される。 複合現実感(Mixed Reality)という呼ばれ方も あるが,これは,仮想世界を実物体で補強する Augmented Virtualityと拡張現実感を統合し た呼び方である,これらの関係を表現したもの が図 1である。

拡張現実感システムを構築する上で最も重要 で特徴的な技術は、現実世界と仮想世界の位置 あわせのための技術である,現実世界の中に設 定した座標系と,コンピュータ内に定義された 座標系を一致させる必要があり,それはユーザ の動きにあわせてリアルタイムに更新されなけ

- 平成 19 年 1 月 5 日受理<br>\* システム情報工学科・助手

ればならない。これまでに,さまざまな方法が 提案されてきたが,画像情報に基づき位置あわ せを行う手法に関する研究があり,その中でも 環境内にマーカと呼ばれる目印となる物体を設 置して、それをカメラによって検出し、位置あ わせを行う手法に関する研究が,最も活発に行 われている。

応用研究もさまざまな分野で行われており, 医療,教育,軍事に関連した取り組みもあるが, エンタテインメントやメディアアートへの応用 も近年活発に行われるようになってきた。

本報告では,拡張現実感システムの構築を支 援するためのツール,および,それを利用して 制作された拡張現実感コンテンツを紹介する。

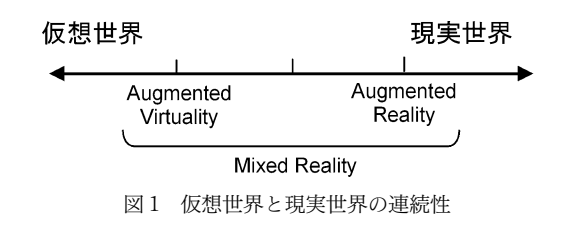

## 2. 拡張現実感ツール ARToolKit

ARToolKit は、正方形のマーカを使用し、画 像処理による位置合わせを行うためのライブラ リ群とそれらを適切に使用するためのパラメー タ設定ユーティリティプログラムからなるソフ トウェアである[1]。ARシステムを構築するた めの機器は,3次元グラフィックスハードウェ アを備えた PCとそれに接続可能なカメラであ り,それらを使用し,3次元 CGのプログラミン グによってアプリケーション作成を行う。開発 環境として, Windows, Linux, MacOS のいず れにも対応しているのも利点である。拡張現実 感技術を容易に構築でき,広く利用されている ツールでもある。図 2に ARToolKitを使用し た例を示す。

ARToolKitにおける CG 合成処理の流れを 図3に示す。カメラから入力された画像を2値 化,ラベリングした後,正方形領域の抽出,正 方形内部パターンの識別を行い,マーカを検出 する。さらにカメラのパラメータから,カメラ に対するマーカの距離や姿勢を計算し,その情 報を使用することによって 3次元 CGを描画す る。以上の処理によって,マーカを基準にした 3次元仮想物体の表示が可能となる。

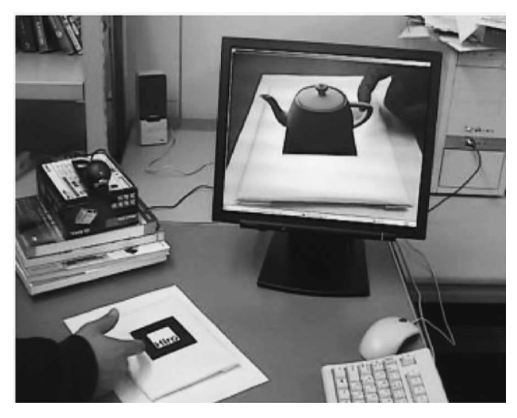

図 2 ARToolKitの CG 合成例 のことのことには ついて 図 3 CG 合成処理の流れ

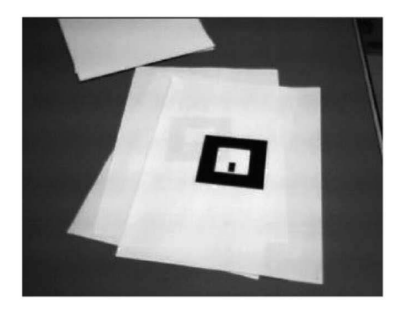

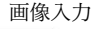

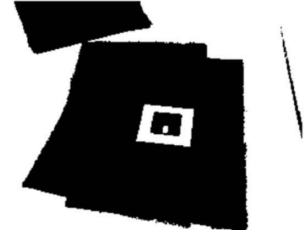

2値化

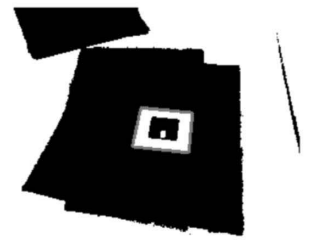

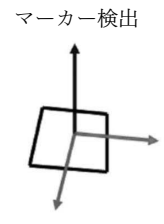

位置姿勢計算力

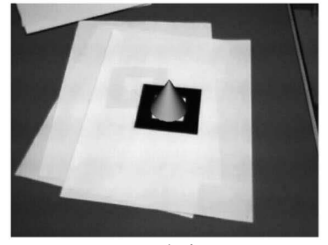

CG合成

#### 3. 拡張現実感コンテンツの制作

ここでは、ARToolKitを利用して制作した 拡張現実感コンテンツについて紹介する。両コ ンテンツの制作には,3DCGソフトウェアで作 成されたデータをもとに,PC,Webカメラを使 用することで表示システムを構築した。

#### 八戸周辺地域の地形の立体表示

本コンテンツは,地図上に配置された正方形 マーカを使用することによって地図の位置とそ れに対応した数値地図データから,3次元 CG を合成するコンテンツである。テーブル上でカ メラを対象の位置に向けることによって、実際 にその位置から見ることができる地形を立体的 に確認することができる。

従来の景観閲覧ソフトでは, PC上での操作 が基本となるため,カメラ(視点)の移動(前 後左右上下の平行移動,ズームイン,ズームア ウト,パンなど)にはマウスとキーボードでの 操作が中心となる。また, CG のみの表示(図 4 (a))が多い。しかし,本システムではカメラの 位置を体験者が直感的に操作できるため,任意 の視点移動が可能となり、効果的な閲覧が可能 となる。(図 4 (d))

さらには気象情報,交通情報,観光情報など を注釈表示として重ね合わせる拡張により(図 5), 従来の2次元的な情報掲示システムより効

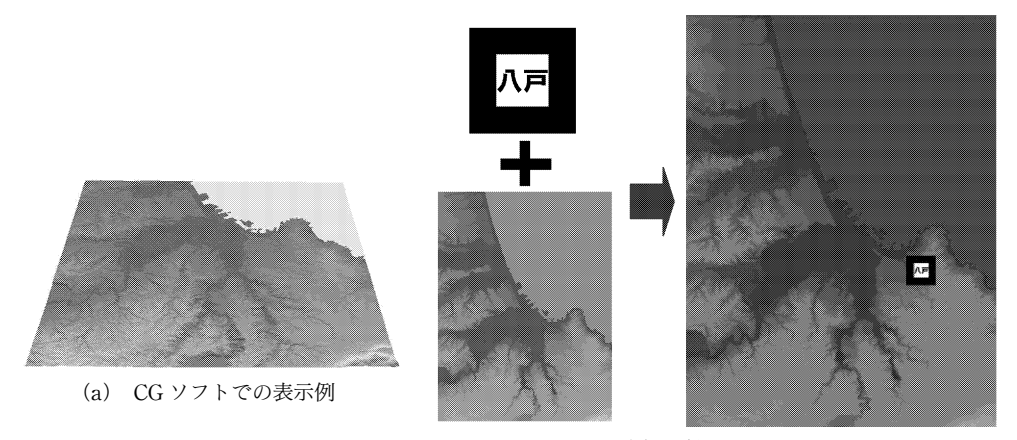

(b) 地図とマーカ

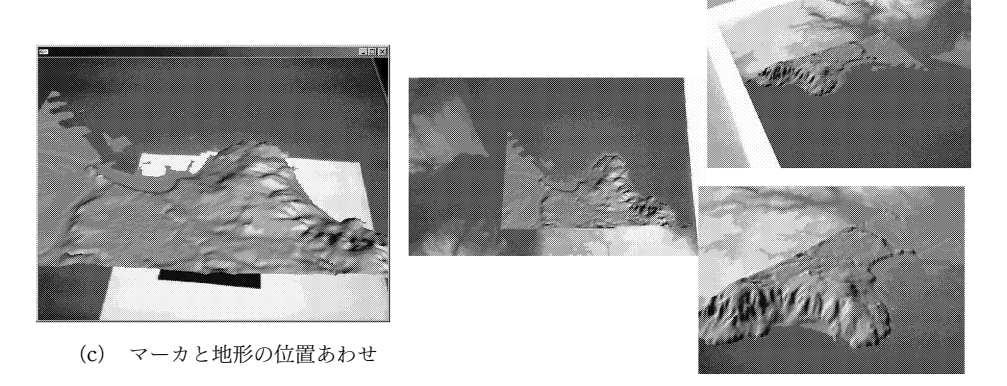

図4 拡張現実感コンテンツ:八戸周辺地域 (d) 拡張実現感による地図と CGの重畳表示

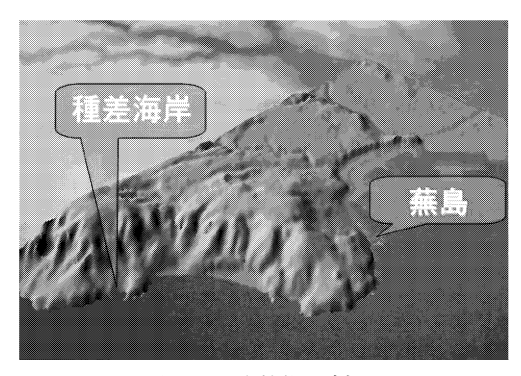

図 5 注釈情報の追加

率的なナビゲーションが可能となる。また、建 築土木分野での景観シミュレーション分野での 応用も考えられる。

### AR 図鑑の作成

図 6 に示すように,正方形マーカとそれに関 する記述がされているページを作成し,表示デ バイスを通すことで立体的なコンテンツが表示 されるシステムである。また,マーカーのパター ン形状をイラストや写真で設定した例でもあ る。各ページのマーカには,仮想物体がわりあ てられているため,ユーザは,ページをめくる ごとに新しいコンテンツをみることができる。

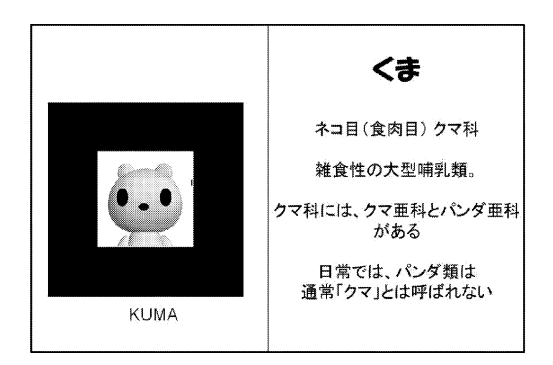

図 6 AR 図鑑の作成例

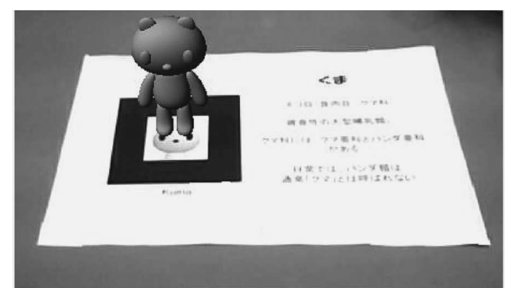

図 7 拡張現実感の表示例

従来の図書のように各ページに 2次元として 印刷された画像では,表現することが難しい物 体の形状を立体で提示することが可能となる。 応用分野として,数学分野での曲面,曲線の数 式の可視化や,動物・植物・昆虫の図鑑などの 教育用教材としての応用が考えられる。

#### 4. 課題とまとめ

本報告では,ARToolKitとそれを使用した 拡張現実感コンテンツ制作について紹介した。 こうした直感に訴える特徴を持つ技術は、従来 ではパソコンのモニタ上でのみの創造物とされ ていた CGコンテンツのプレゼンテーションに 威力を発揮するものと思われる。

改善点として,モバイル PCや HMDといっ た他の表示ディスプレイ機器の適用や、仮想世 界とインタラクション(対話)するための操作 デバイスの適用も考えている。これにより、利 用者はより柔軟に対応できると考えられる。

#### 参考文献

[1] 拡張現実感システム構築ツールとその芸術へ の応用,加藤博一,情報処理学会誌,Vol.47, No.4,pp.362-367